SAP ABAP table SBRF139 ALV {BRF: SAP - Formula Interpreter - ALV Structure}

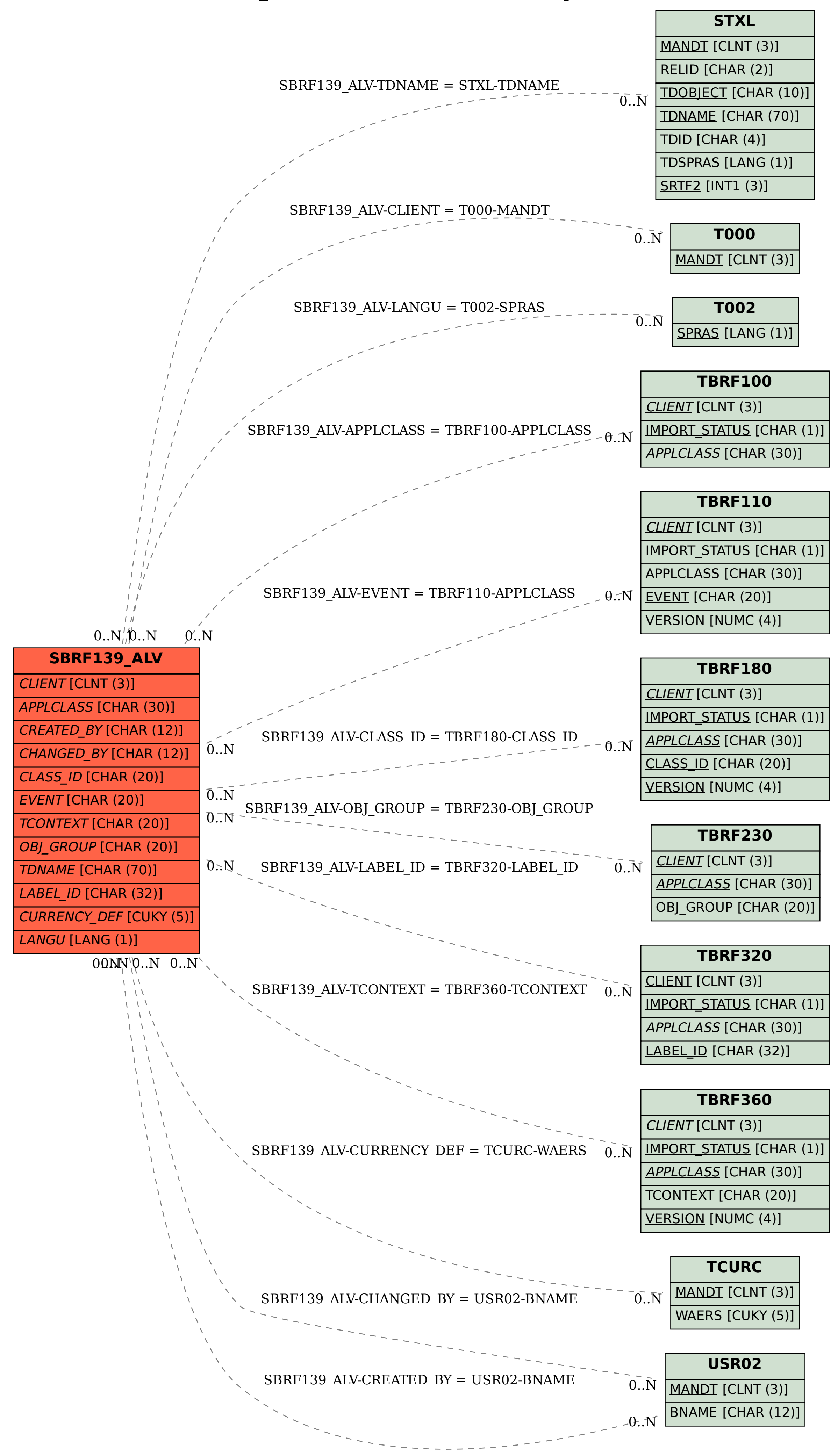